## SAP ABAP table GRAC S\_USER\_ALIAS {User Name Alias}

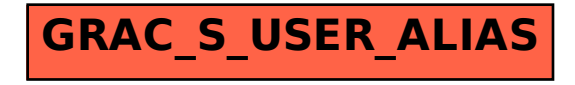